# **Lösungen / Statistik 1/09**

```
Remove@"Global`*"D
```

```
<< Statistics`DescriptiveStatistics`;
<< Statistics`DataManipulation`;
<< Graphics`Graphics`;
```
# **1.**

```
tA = Range[0, 4]\{0, 1, 2, 3, 4\}tB = Range[1, 10]{1, 2, 3, 4, 5, 6, 7, 8, 9, 10}tC = Range[1, 50]81, 2, 3, 4, 5, 6, 7, 8, 9, 10, 11, 12, 13, 14, 15, 16,
17, 18, 19, 20, 21, 22, 23, 24, 25, 26, 27, 28, 29, 30, 31, 32, 33,
 34, 35, 36, 37, 38, 39, 40, 41, 42, 43, 44, 45, 46, 47, 48, 49, 50<
LD = Range[1, 100]81, 2, 3, 4, 5, 6, 7, 8, 9, 10, 11, 12, 13, 14, 15, 16, 17, 18, 19, 20, 21, 22,
 23, 24, 25, 26, 27, 28, 29, 30, 31, 32, 33, 34, 35, 36, 37, 38, 39, 40, 41,
 42, 43, 44, 45, 46, 47, 48, 49, 50, 51, 52, 53, 54, 55, 56, 57, 58, 59, 60, 61,
 62, 63, 64, 65, 66, 67, 68, 69, 70, 71, 72, 73, 74, 75, 76, 77, 78, 79, 80, 81,
 82, 83, 84, 85, 86, 87, 88, 89, 90, 91, 92, 93, 94, 95, 96, 97, 98, 99, 100<
E = \text{Range}[1, 1000]; (* "j" 1!!!!': *)
tF = Table[n, {n, 1, 10}, {k, 1, n}];
tr1 =Flatten[tF]81, 2, 2, 3, 3, 3, 4, 4, 4, 4, 5, 5, 5, 5, 5, 6, 6, 6, 6, 6, 6, 7, 7, 7, 7, 7, 7, 7, 8, 8,
8, 8, 8, 8, 8, 8, 9, 9, 9, 9, 9, 9, 9, 9, 9, 10, 10, 10, 10, 10, 10, 10, 10, 10, 10<
tF êê TableForm
```
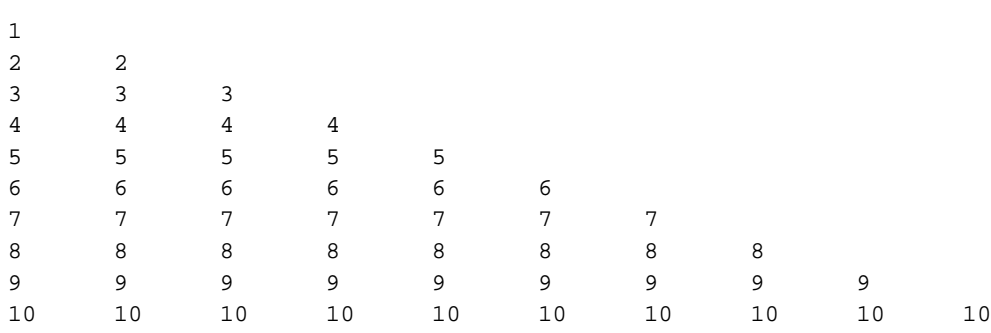

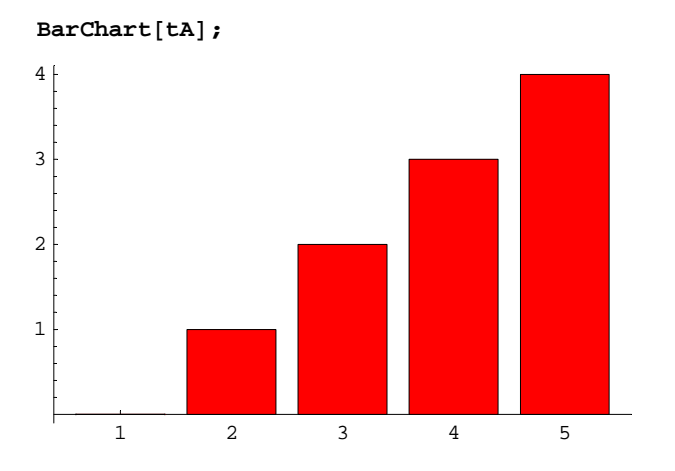

Falsch / Faux

# $Frequency$  $Et$  $\theta$ **]**

 $\{ \{1\,,\; 0\}\,,\; \{1\,,\; 1\}\,,\; \{1\,,\; 2\}\,,\; \{1\,,\; 3\}\,,\; \{1\,,\; 4\} \}$ 

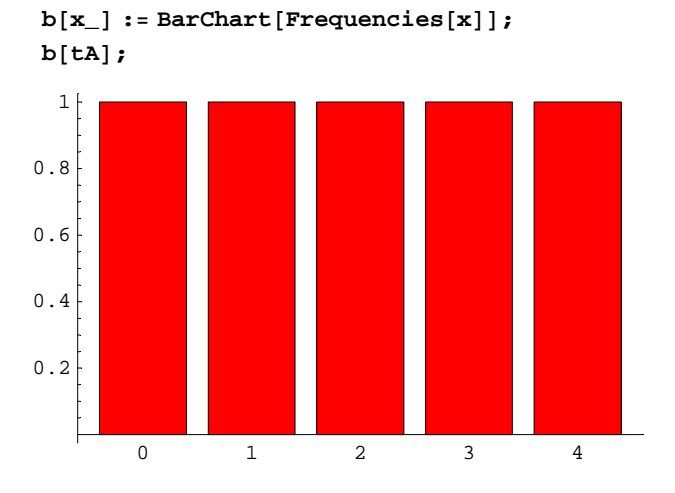

**b@tBD;**

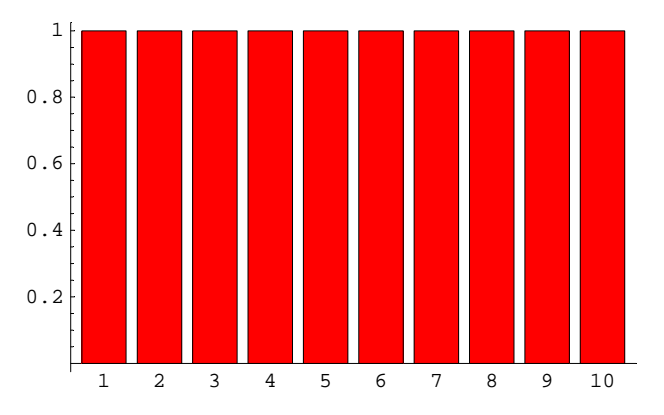

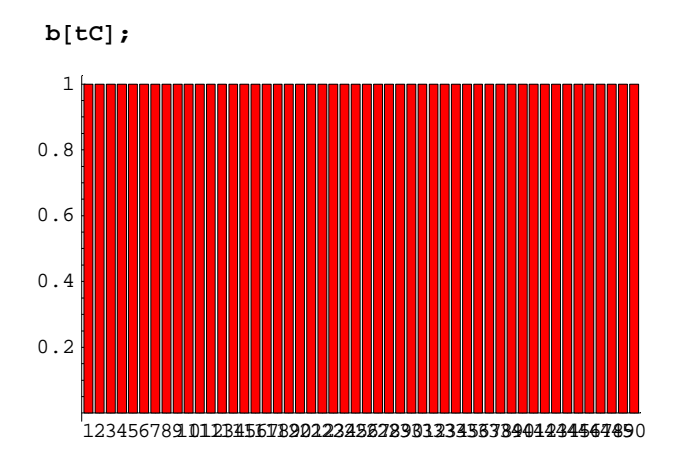

**b@tDD;**

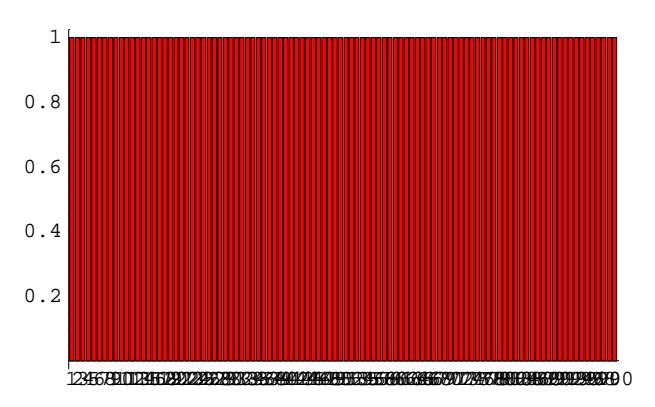

**b@tED;**

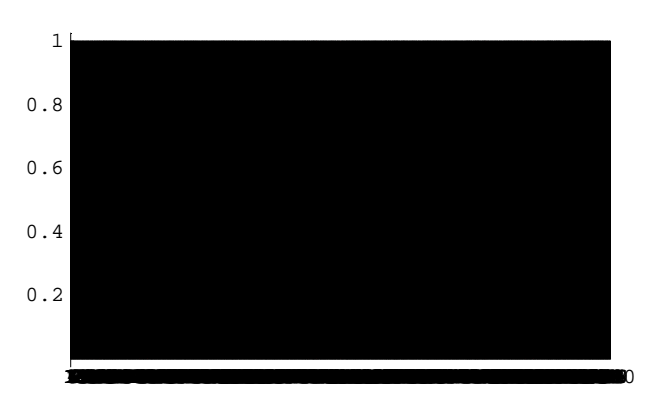

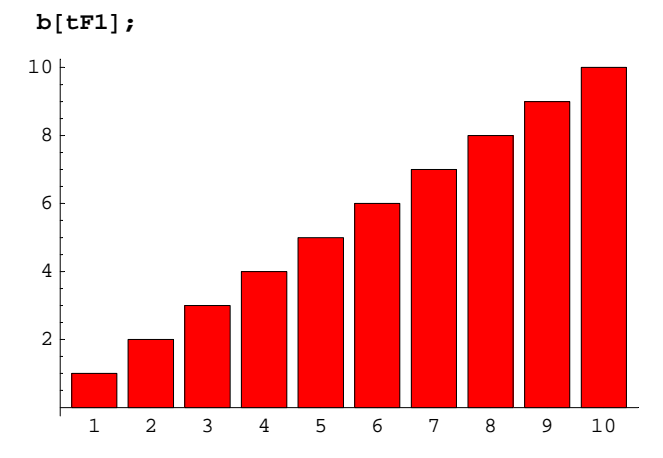

## $c[x_$ ] := Flatten[{LocationReport[x], DispersionReport[x]}] // N

### $c[tA]$

 $\{\texttt{Mean} \rightarrow 2.,\ \texttt{HarmonicMean} \rightarrow 0.,\ \texttt{Median} \rightarrow 2.,\ \texttt{Variance} \rightarrow 2.5,\ \texttt{StandardDeviation} \rightarrow 1.58114,\ \texttt{Molecular Development} \rightarrow 1.58114,\ \texttt{Molecular Development} \rightarrow 1.58114,\ \texttt{Molecular Development} \rightarrow 1.58114,\ \texttt{Molecular Development} \rightarrow 1.58114,\ \texttt{Molecular Development} \rightarrow 1.58114,\ \texttt{Molecular Development} \rightarrow 1.58114,\ \texttt{M Natural Science Foundation} \rightarrow 1.58114,\ \texttt{M Natural Science Foundation} \rightarrow 1.$ SampleRange  $\rightarrow 4$ ., MeanDeviation  $\rightarrow 1.2$ , MedianDeviation  $\rightarrow 1$ ., QuartileDeviation  $\rightarrow 1.25$ }

#### $sDr = 1.5811388300841898/4$

0.395285

 $c[tB]$ 

```
{Mean \rightarrow 5.5, HarmonicMean \rightarrow 3.41417, Median \rightarrow 5.5,
 Variance \rightarrow 9.16667, StandardDeviation \rightarrow 3.02765, SampleRange \rightarrow 9.,
MeanDeviation \rightarrow 2.5, MedianDeviation \rightarrow 2.5, QuartileDeviation \rightarrow 2.5}
```
## $sDr = 3.0276503540974917/9$

0.336406

#### $c[tC]$

{Mean  $\rightarrow$  25.5, HarmonicMean  $\rightarrow$  11.1131, Median  $\rightarrow$  25.5, Variance  $\rightarrow$  212.5, StandardDeviation  $\rightarrow$  14.5774, SampleRange  $\rightarrow$  49., MeanDeviation  $\rightarrow$  12.5, MedianDeviation  $\rightarrow$  12.5, QuartileDeviation  $\rightarrow$  12.5}

#### sDr = 14.577379737113251/49

0.297498

#### $c[tD]$

```
{Mean \rightarrow 50.5, HarmonicMean \rightarrow 19.2776, Median \rightarrow 50.5,
 Variance \rightarrow 841.667, StandardDeviation \rightarrow 29.0115, SampleRange \rightarrow 99.,
MeanDeviation \rightarrow 25., MedianDeviation \rightarrow 25., QuartileDeviation \rightarrow 25.}
```
#### sDr = 29.011491975882016/99

0.293045

## $c[tE]$

```
{Mean \rightarrow 500.5, HarmonicMean \rightarrow 133.592, Median \rightarrow 500.5,
 Variance \rightarrow 83416.7, StandardDeviation \rightarrow 288.819, SampleRange \rightarrow 999.,
MeanDeviation \rightarrow 250., MedianDeviation \rightarrow 250., QuartileDeviation \rightarrow 250.}
```
#### $sDr = 288.8194360957494/999$

0.289109

## $c[tF1]$

```
{Mean \rightarrow 7., HarmonicMean \rightarrow 5.5, Median \rightarrow 7.,
 \mathtt{Variance}\rightarrow \mathtt{6.11111} \text{, StandardDeviation} \rightarrow \mathtt{2.47207} \text{, SampleRange} \rightarrow \mathtt{9.},MeanDeviation \rightarrow 2.03636, MedianDeviation \rightarrow 2., QuartileDeviation \rightarrow 2.}
```
#### $sDr = 2.4720661623652207/9$

0.274674

```
modus = 10
1<sub>0</sub>
```
# **2.**

**<sup>m</sup> <sup>=</sup> <sup>8</sup>5, 6, 5, 7, 5, 8, 7, 9, 4, 10, 15, 18, 12, 15, 19, 20, 1, 3, 2, 4, 8, 6, 11, 5, 16, 17, 13, 5, 19, 4<**

85, 6, 5, 7, 5, 8, 7, 9, 4, 10, 15, 18, 12, 15, 19, 20, 1, 3, 2, 4, 8, 6, 11, 5, 16, 17, 13, 5, 19, 4<

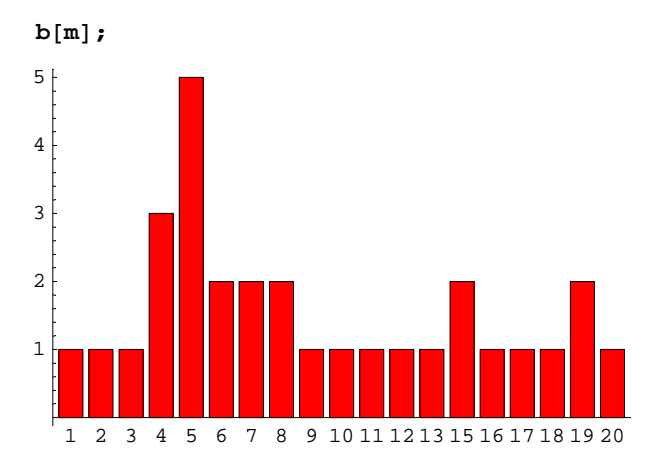

#### **c@mD**

 ${Mean} \rightarrow 9.3$ , HarmonicMean  $\rightarrow 5.57607$ , Median  $\rightarrow 7.5$ , Variance  $\rightarrow$  32.631, StandardDeviation  $\rightarrow$  5.71236, SampleRange  $\rightarrow$  19., MeanDeviation  $\rightarrow 4.89333$ , MedianDeviation  $\rightarrow 3.5$ , QuartileDeviation  $\rightarrow 5.$ }

#### **? BinCounts**

BinCounts $[\{x1, x2, \ldots\}, \{\text{xmin}, \text{xmax}, \text{dx}\}]$  gives a list of the number of elements in the data  $\{x1, x2, \ldots\}$  that lie in bins from xmin to xmax in steps of dx. The bin boundaries are  ${xmin < x < = xmin + dx, ..., xmax - dx < x < = xmax}$ . BinCounts[{{x1,}} y1},  $\{x2, y2\}, \ldots\}$ ,  $\{xmin, xmax, dx\}$ ,  $\{ymin, ymax, dy\}$  gives a 2-dimensional array of bin counts for the bivariate data  $\{x1, y1\}$ ,  $\{x2, y2\}$ , ...}. In general, BinCounts gives a p-dimensional array of bin counts for p-variate data.  $Mehr...$ 

# $bc = BinCounts[m, {0, 20, 2}]$

 ${2, 4, 7, 4, 2, 2, 1, 3, 2, 3}$ 

 ${ {\rm Length[m]$ ,  ${Min[m]}}$ ,  ${Max[m]}$ ,  ${Length[bc]}$ 

 ${30, 1, 20, 10}$ 

```
\text{Table}[2n - 0.5, \{n, 1, 10\}]
```
 ${1.5, 3.5, 5.5, 7.5, 9.5, 11.5, 13.5, 15.5, 17.5, 19.5}$ 

## $bc1 = Transpose[{bc, Table}[2n - 0.5, {n, 1, 10}]]$

 $\{\{2, 1.5\}, \{4, 3.5\}, \{7, 5.5\}, \{4, 7.5\}, \{2, 9.5\},\$  $\{2, 11.5\}, \{1, 13.5\}, \{3, 15.5\}, \{2, 17.5\}, \{3, 19.5\}\}$ 

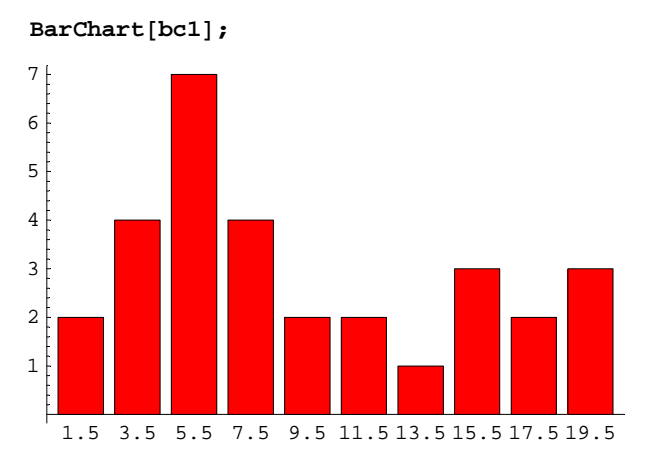

## $m11 = Table[Table[bc1[[i]][[2]], {k, 1, bc1[[i]][[1]]}], {i, 1, Length[bc1]}]$

 ${1.5, 1.5}, {3.5, 3.5, 3.5}, {3.5, 3.5}, {5.5, 5.5, 5.5, 5.5, 5.5, 5.5, 5.5}$  $\{7.5, 7.5, 7.5, 7.5\}, \{9.5, 9.5\}, \{11.5, 11.5\}, \{13.5\},$  $\{15.5, 15.5, 15.5\}, \{17.5, 17.5\}, \{19.5, 19.5, 19.5\}\}$ 

## **m1 <sup>=</sup> m11 êê Flatten**

81.5, 1.5, 3.5, 3.5, 3.5, 3.5, 5.5, 5.5, 5.5, 5.5, 5.5, 5.5, 5.5, 7.5, 7.5, 7.5, 7.5, 9.5, 9.5, 11.5, 11.5, 13.5, 15.5, 15.5, 15.5, 17.5, 17.5, 19.5, 19.5, 19.5<

# **c@m1D**

```
{Mean \rightarrow 9.36667, HarmonicMean \rightarrow 5.76652, Median \rightarrow 7.5,
Variance \rightarrow 33.0851, StandardDeviation \rightarrow 5.75196, SampleRange \rightarrow 18.,
 MeanDeviation \rightarrow 4.91556, MedianDeviation \rightarrow 4., QuartileDeviation \rightarrow 5.}
```
# **3.**

**<sup>m</sup> <sup>=</sup> <sup>8</sup>1, 2, 3, <sup>4</sup><sup>&</sup>lt;**  ${1, 2, 3, 4}$  $p4 =$ **Partition** $[m, 4]$  ${1, 2, 3, 4}$ 

# $P(p4)=1$

p3 = Flatten[Table[Partition[RotateLeft[Flatten[p4], k], 3], {k, 0, 3}], 1]

 $\{\{1, 2, 3\}, \{2, 3, 4\}, \{3, 4, 1\}, \{4, 1, 2\}\}\$ 

# $P(p3)=3/4$

```
p2 = Flatten[Table[Flatten[Table[Partition[RotateLeft[p3[[u]], k], 2], {k, 0, 2}], 1],
      8u, 1, Length@p3D<D, 1D êê Union;
p2 = Table[Union[p2[[k]]], {k, 1, Length[p2]}] // Union\{\{1, 2\}, \{1, 3\}, \{1, 4\}, \{2, 3\}, \{2, 4\}, \{3, 4\}\}\
```
 $P(p2)=1/2$ 

```
pl = Flatten[Table[Partition[RotateLeft[Flatten[p4], k], 1], {k, 0, 3}], 1] // Union
\{\{1\}, \{2\}, \{3\}, \{4\}\}\
```

```
p1 =Partition[Flatten[p4], 1]
```
 $\{1\}$ ,  $\{2\}$ ,  $\{3\}$ ,  $\{4\}$ 

# $P(p1)=1/4$

**p0 <sup>=</sup> <sup>8</sup>"."<sup>&</sup>lt;**

 $\{ . \}$ 

# $P(p0)=0$

# $pP =$  **Union** $[p4, p3, p2, p1, p0]$

```
{1, {1}, {2}, {3}, {4}, {1, 2}, {1, 3}, {1, 4}, {2, 3}, {2, 4},\{3, 4\}, \{1, 2, 3\}, \{2, 3, 4\}, \{3, 4, 1\}, \{4, 1, 2\}, \{1, 2, 3, 4\}\}\
```
# $Length[pp]$

16

# **4.**

# **? Binom\***

Binomial $[n, m]$  gives the binomial coefficient. Mehr...

```
Binomial@49, 6D
```
13983816

```
Binomial@49, 1D
```
49

```
(Binomial[49, 1] + Binomial[49, 2] + Binomial[49, 3]) / Binomial[49, 6]
```
401  $\frac{401}{285384}$ 

**N@%D**

0.00140512

# **5.**

30 mal Geburtstag aus 365 auswählen, auf 30 Studenten verteilen Choisir 30 fois un anniversaire parmis 365, répartir sur 30 étudiants

> **a1 = 365^30** 73924080909700308571344669689235259082192300936032301233150064945220947265625

30 verschiedene Geburtstage aus 365 auswählen, auf 30 Studenten verteilen Choisir 30 fois un anniversaire différent parmis 365, répartir sur 30 étudiants

```
b1 = 365! / (365 - 30)!21710301835085570660575334772480813994655203436676745965233568177192960000000
```
Mindestens zwei gleiche Geburtstage = alle minus verschiedene Au moins deux anniversaires au même jour = tous moins ceux qui sont différents

> $c1 = a1 - b1$ 52213779074614737910769334916754445087537097499355555267916496768027987265625

Wahrscheinlichkeit der verschiedenen = Anzahl verschiedene / alle Probabilité de coux qui sont différents = nembre de coux qui sont différents / tous

> $p = c1 / a1 // N$ 0.706316

Vergleich / Pour comparer

 $a1 = 365 \times 5$ ; b1 = 365!/ (365 - 5)!; c1 = a1 - b1; p = c1/a1 // N 0.0271356

# 6.

```
Am = 1^2 2 Pi\piAd = (7 - 2) Sqrt[2] * 2 - 1 * 2-2 + 10 \sqrt{2}Atot = (7 - 2) ^ 2
25p = Ad / Actot\frac{1}{25} \left(-2 + 10\sqrt{2}\right)N[\textdegree]
0.485685
```